ИНН 504407429436 / ОГРН 307504408700082

Юридический адрес 141542, МО, Солнечногорский р-н, п. Смирновка, д.27

**Телефон: 8-800-200-7550**

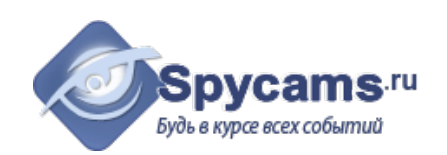

Цена от 1 штуки **4669 рублей**

Цена от 1 штуки **5276 рублей**

## **КОММЕРЧЕСКОЕ ПРЕДЛОЖЕНИЕ от 8 мая 2024**

#### На поставку оборудования

Направляем вам, по вашему запросу коммерческое предложение на оборудование. Просим вас обратить внимание, что указанные цены без учета доставки. Так же обращаем ваше внимание, что цены в коммерческом предложении действительны на день получения коммерческого предложения.

#### **1. ВАРИАНТ: за наличный расчёт. Доставка курьером с кассовым чеком или самовывоз из магазина м.Коломенская.**

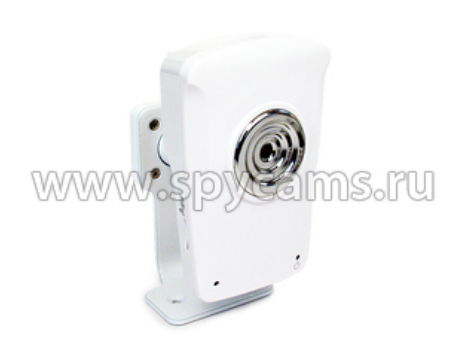

**Беспроводная Wi-Fi IP-камера Link NC212W** • Технология P2P - подключение без настроек!

- Просмотр видео на Android и iPhone.
- Работа с беспроводной сетью Wi-Fi.
- Матрица Panasonic.
- Новейшая прошивка 2018 года.

#### **2. ВАРИАНТ: счет для организации. Перечисление денег с р\сч на р\сч.**

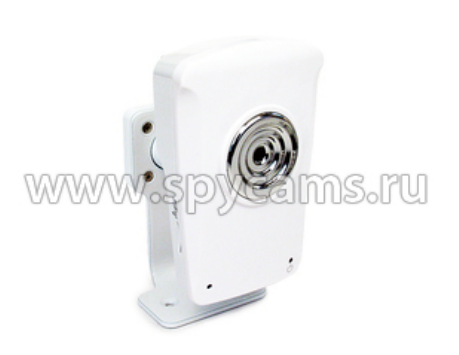

#### **Беспроводная Wi-Fi IP-камера Link NC212W**

- Технология P2P подключение без настроек!
- Просмотр видео на Android и iPhone.
- Работа с беспроводной сетью Wi-Fi.
- 
- Матрица Panasonic.
- Новейшая прошивка 2018 года.

ВЕС ПРИБОРА (кг): 0.6

СТРАНИЦА С ОПИСАНИЕМ ПРИБОРА: <https://spycams.ru/wi-fi-ip-camera-link-nc212w.html>

# **ДОСТАВКА**

Мы готовы предложить вам несколько вариантов доставки оборудования на выбор:

- 1. Самовывоз со склада в Москве, метро Коломенское.
- 2. Курьерской компанией по Москве. Доставка от 300 рублей в пределах МКАД. Цена зависит от веса и габаритов груза. А так же от способа и скорости доставки.
- 3. Курьер-Сервис-Экспресс. Стоимость доставки вы можете рассчитать на сайте компании: http://www.cse.ru/sitecontent/city-mosrus/lang-rus/content/131/

# **ОПИСАНИЕ ОБОРУДОВАНИЯ**

**Беспроводная Wi-Fi IP камера Link NC212W** позволит Вам вести видеонаблюдение со звуком. Наличие беспроводного подключения дает возможность присоединятся к камере, не используя сетевого кабеля. Уникальная функция быстрого доступа к камере по ее индивидуальному номеру (UID) - **нет необходимости настраивать и подключать выделенный IP-адрес.**

Устройство может записывать видео и звук на карту памяти формата microSD, FTPсервер, либо на сетевой накопитель(NAS). Наличие датчика движения и настройка расписания записи позволяют экономить место и хранить архив записей продолжительное время.

Можно точно настроить качество передаваемого видеопотока и аудиоданных. Есть возможность настроить соединение с мобильным телефоном на базе Android и iOS. Также можно настроить удаленный просмотр и запись при наличии выделенного IPадреса или с помощью встроенного DDNS-клиента.

Компактный корпус камеры позволяет разместить ее практически в любом месте, необходимо только наличие постоянного питания от обычной розетки.

Уважаемые покупатели! При отсутствии подключения проводного Интернета, мы рекомендуем использовать **[Wi-Fi роутер](https://lipeck.spycams.ru/router.html)**, работающий через мобильный 3G/4G Интернет Российских сотовых операторов.

• [IP-камера для](https://lipeck.spycams.ru/2-kameri-ip/ip-kamery-videonablyudeniya.html) [видеонаблюдения](https://lipeck.spycams.ru/2-kameri-ip/ip-kamery-videonablyudeniya.html) • [система](https://lipeck.spycams.ru/sistemy-videonabljudenija/dlja-dachi.html) [видеонаблюдения для дачи](https://lipeck.spycams.ru/sistemy-videonabljudenija/dlja-dachi.html) [цена](https://lipeck.spycams.ru/sistemy-videonabljudenija/dlja-dachi.html) • [система](https://lipeck.spycams.ru/sistemy-videonabljudenija/dlja-pomeshhenij.html) [видеонаблюдения в салоне](https://lipeck.spycams.ru/sistemy-videonabljudenija/dlja-pomeshhenij.html) [красоты](https://lipeck.spycams.ru/sistemy-videonabljudenija/dlja-pomeshhenij.html)

• [4 канальная система](https://lipeck.spycams.ru/komplekty-na-2-4-kamery.html) [видеонаблюдения](https://lipeck.spycams.ru/komplekty-na-2-4-kamery.html) • [услуги монтажу систем](https://lipeck.spycams.ru/montazh-sistem-ohrannogo-videonablyudeniya.html) [видеонаблюдения](https://lipeck.spycams.ru/montazh-sistem-ohrannogo-videonablyudeniya.html)

• [комплекты аналогового](https://lipeck.spycams.ru/komplekty-na-2-4-kamery/analogovogo-videonabljudenija.html) [видеонаблюдения](https://lipeck.spycams.ru/komplekty-na-2-4-kamery/analogovogo-videonabljudenija.html)

- [фотоловушка охотничья](https://lipeck.spycams.ru/fotolovushka/dlya-okhoty-v-lesu.html)
- [видеонаблюдение 5 камер](https://lipeck.spycams.ru/komplekty-na-2-4-kamery/videonabljudenija-na-5-kamer.html)
- [система видеонаблюдения](https://lipeck.spycams.ru/komplekty-na-2-4-kamery/fullhd.html) [административных зданий](https://lipeck.spycams.ru/komplekty-na-2-4-kamery/fullhd.html)

## **Целевая аудитория**

Беспроводная Wi-Fi IP-камера Link NC212W может быть использована как для наблюдения за одним помещением так и включена в систему IP-видеонаблюдения. Подойдет для просмотра происходящего в одной из комнат Вашей квартиры, дачи,

**Уважаемые покупатели! Для записи по движению на сетевой видеорегистратор мы рекомендуем использовать следующие модели: [NVR-6216P](https://lipeck.spycams.ru/setevoj-ip-videoregistrator-nvr-6116.html), [NVR-6104](https://lipeck.spycams.ru/setevoj-ip-videoregistrator-nvr-6104.html)**

#### **Особенности и преимущества**

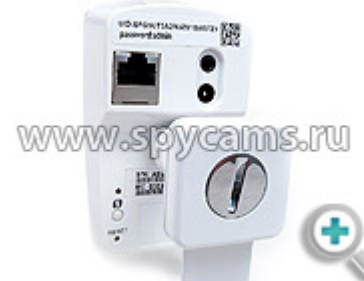

**[Б](https://lipeck.spycams.ru/userfiles/image/kamera-ip/2-kamera-ip-nc212/nc212-4-b.jpg)ыстрый доступ к камере по уникальному коду** позволит сразу получить видео и звук с камеры, без сложных настроек роутера и получения у провайдера выделенного IP-адреса.

- **Беспроводное соединение с камерой Wi-Fi** не надо прокладывать провод соединения к камере.
- **Многопотоковая передача видео** стандарт сжатия H.264, MPEG-4 и Motion JPEG.
- **[Сохранение видео на карту памяти 64 Гб \(10 Class\), FTP-сервер, сетевое](https://lipeck.spycams.ru/sovet/ftp-link) [хранилище \(NAS\)](https://lipeck.spycams.ru/sovet/ftp-link)** для последующего просмотра записанного видеоизображения.
- **Датчик движения с точной настройкой** обеспечивает экономию места на устройстве хранения.
- **Встроенный микрофон** для прослушивания происходящего в помещении, в котором установлена камера.
- **Разъем для подключения активных динамиков** позволяет общаться с людьми, находящимися рядом с камерой.
- **Настройка расписания записи** можно вести запись лишь в необходимое время.
- **Доступ к камере с мобильного телефона** на базе Android и iOS.
- **Наличие встроенного DDNS-клиента** дает возможность удаленного просмотра и управления.
- **Бесплатное ПО в комплекте** для управления и просмотром нескольких камер.

**Мы подключили эту камеру у себя в офисе, чтобы Вы могли убедится в том, как легко получить доступ камере. Нужно всего несколько простых действий:**

- 1. Скачайте программу-клиента **[CameraLive](https://yadi.sk/d/bvdy4Ttz0-p6o)**, или установите на свой телефон программу "AnyScene" из AppStore или Google Play
- 2. Установите программу и запустите ее с помощью ярлыка на рабочем столе
- 3. Нажмите кнопку "Add" на верхней панеле программы слева
- 4. В появившемся окне например введите: UID: **U7M5T15U6D67V4BWCRYJ** Password: **admin** Camera Name: **spycams**
- 5. Нажмите "Ok" и дважды кликните по созданному ярлыку камеры.

## **К просмотру доступны несколько трансляций с IP-камер**

## **Трансляция 1. Выставочный зал г. Москва**

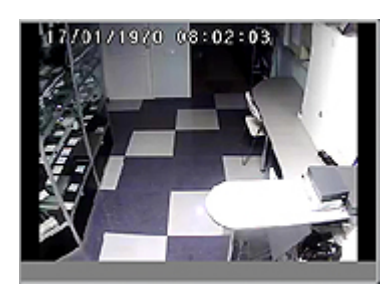

 UID: **E5PEEG7YWALXYE8C111A** Password: **admin** Camera name: **Spycams** Модель: **Link NC-223W**

## **Трансляция 2. Административное здание г. Пекин, камера 1**

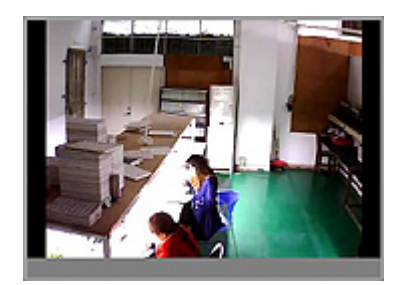

 UID: **TVM5T97K6TP7H5VWC7FJ** Password: **admin** Camera name: **Spycams-2** Модель: **Link NC-325W**

## **Трансляция 3. Административное здание г. Пекин, камера 2**

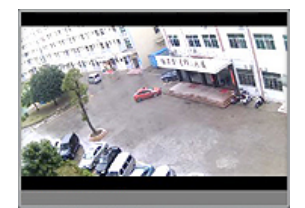

 UID: **SRS5TD5K2LK7T1BW8RY1** Password: **admin** Camera name: **Spycams-3** Модель:**Link NC-326W**

## **Трансляция 4. Административное здание г. Пекин, камера 3**

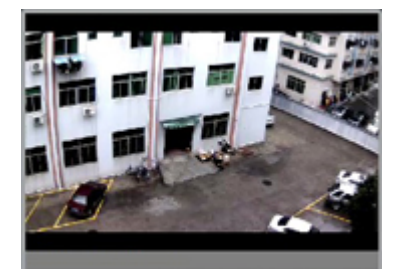

 UID: **T5M5TN7U67A7A4VW87FJ** Password: **admin** Camera name: **Spycams-4** Модель:**Link NC-326G**

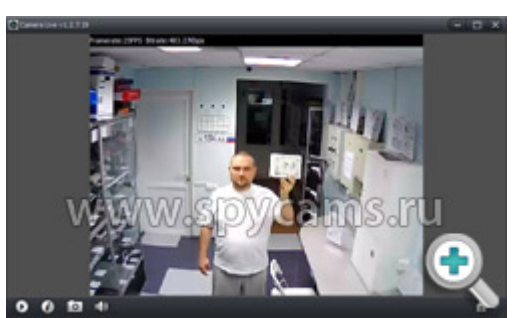

*Скриншот программы. Дневная съемка. Скриншот программы. Ночная съемка.*

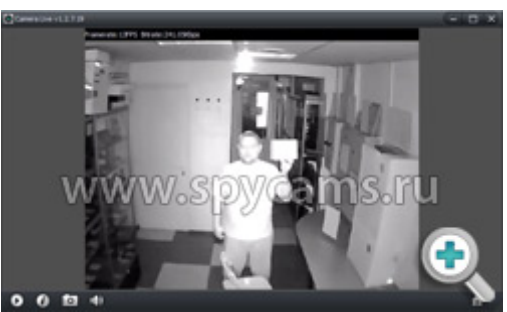

## **А это видео демонстрирует, как легко наблюдать из Китая за офисом в Москве!**

Демонстрация Р2Р технологии IPкамеры Link NC – просмотр видеоизображения на смартфоне находясь в Китае, IP камера установлена в офисе город Москва. Трансляция видеоизображения с IP-камеры серии Link NC установленной в Москве, прсмотр ведется в Китае на мобильном телефоне по Р2Р технологии.

## **Принцип работы**

Перед началом работы необходимо подключить адаптер питания к камере и с помощью сетевого кабеля соединить ее с роутером или компьютером.

Установить программу из комплекта и войти в панель управления и просмотра беспроводной Wi-Fi IP-камерой Link NC212W. Необходимо настроить на камере доступ в Интернет через роутер.

Указав в программе просмотра уникальный ID-номер камеры, Вы сможете просматривать видео с удаленного компьютера, а также с мобильных устройств (смартфон, коммуникатор, планшет).

*Для просмотра видео с устройств iOS и Android нужно установить бесплатное*

*приложение "AnyScene", которое приобретается из стандартного магазина приложений.*

## **Требования к каналу Интернет (исходящий канал)**

Измерения, сделанные нашими специалистами показали, что минимально комфортная скорость исходящего потока Интернет составляет:

- от 256 кбит/сек при минимальном разрешении
- от 768 кбит/сек при максимальном разрешении

Как измерить скорость Интернет?

Для измерения скорости Интернет соединения Вам нужно открыть браузер и зайти по адресу: **https://internet.yandex.ru**

На открывшейся странице Вы увидите ваш IP-адрес (может в будущем понадобиться для настройки IP-камер) и другую информацию. Наверху страницы будет большая зеленая кнопка "*Измерить скорость*". Нажмите на нее.

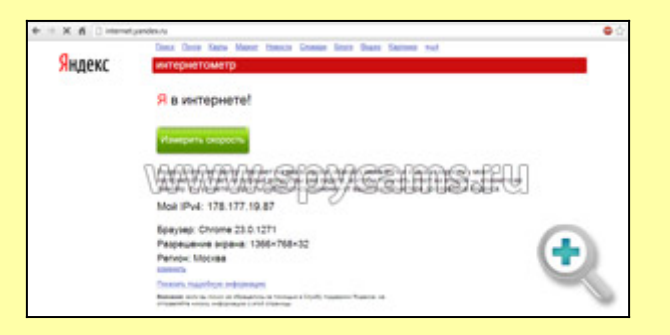

Через несколько секунд Вы увидите параметры скорости вашего Интернет-соединения.

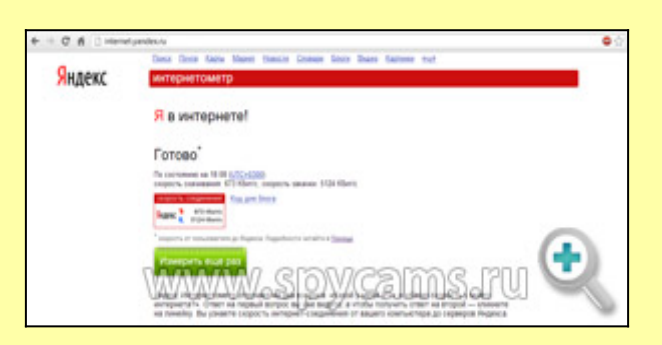

Нас интересует второй параметр - "*скорость закачки*", который определяет скорость исходящего потока (отдачи). В данном примере этот параметр равен 5124 кбит/сек, что равняется точно 5 Мбит/сек (5124 надо разделить на 1024, чтобы привести к Мбит).

#### **Технические характеристики**

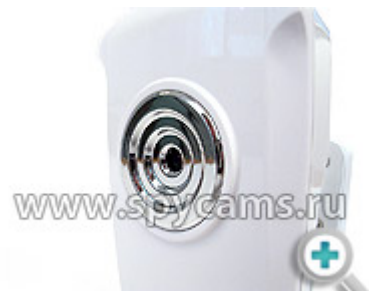

- [Ф](https://lipeck.spycams.ru/userfiles/image/kamera-ip/2-kamera-ip-nc212/nc212-3-b.jpg)ормат сжатия: H.264, MPEG-4, M-JPEG
- Поддержка карт памяти: microSD до 64Гб 10 класс
- Угол обзора: горизонтальный 60°, вертикальный 45°
- Фокусное расстояние:  $f=3.6$ mm
- Матрица:  $1/4$ " CMOS
- Разрешение видео:  $640x480(VGA)$ ,  $320x240(OVGA)$ ,  $160x120(OOVGA)$
- Максимальное количество кадров в секунду: 30
- Сжатие аудио: AAC, AMR
- Микрофон: встроенный
- Аудиовыход: jack 3.5 (требуются активные динамики)
- Поддержка сетевых протоколов: TCP, UDP, IP, ARP, ICMP, DHCP, DNS, HTTP, FTP, SMTP, NTP, PPPoE, UPnP, DDNS
- Поддержка протоколов передачи видео: RTSP/RTP/RTCP, 3GPP, ASF, http
- Поддержка радиоканальной передачи данных: Wi-Fi стандарт IEEE802.11b/g/n
- Блок питания: 12В
- Температура эксплуатации: от -5°C до +45°C
- Размеры: 62 x 95 x 34.8 мм (без кронштейна)
- Вес: 85 грамм (без кронштейна)
- Поддерживаемые операционные системы:
- $\bullet$  Минимальные характеристики компьютера: Intel Pentium III, 1GHz и выше, ОЗУ 256MB, Windows 2000/XP/Vista/7
- Поддерживаемые интернет-браузеры: Microsoft Internet Explorer 5.5 или выше

Для получения дополнительной информации по будням с 10.00 до 19.00 Телефон: 8-800-200-7550